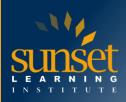

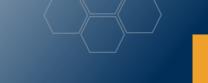

# **Dynamics 365 Business Central Developer (MB-820T00)**

## **COURSE OVERVIEW**

The developer can add new business logic or change existing business logic by using events. A developer also makes it possible to integrate Business Central with other applications, including Microsoft Power Platform products.

Business Central developers are responsible for troubleshooting and debugging issues in the system. This may involve identifying the root cause of a problem, fixing bugs, and testing the solution to ensure it works as expected. Business Central developers may be required to optimize the performance of the system by identifying bottlenecks and improving code quality. Business Central developers are responsible for upgrading the system, migrating data, and maintaining the system to ensure it remains up to date and secure.

# WHO WILL BENEFIT FROM THIS COURSE?

Candidates for this course are Developers, Software engineers, Architects, Technical advisors, Technical consultants, User Experience leads or have a combination of these skills. Business Central is our fastest growing app with the largest number of solutions published to AppSource. It is however a complex solution, and it requires deep domain and technical expertise for implementation.

# **COURSE OBJECTIVES**

- Start your free Dynamics 365 Business Central trial
- Introduction to the capabilities of Microsoft Dynamics 365 Business Central
- Customize Microsoft Dynamics 365 Business Central
- Prepare for an easy application upgrade experience in Business Central
- Administer Dynamics 365 Business Central online
- Manage users and implement security in Business Central
- Introduction to the development environment for Dynamics 365 Business Central
- Debug and deploy your extension in Dynamics 365 Business Central
- Work with pages in Dynamics 365 Business Central
- Design the data model of a report in Dynamics 365 Business Central
- Work with codeunits in Dynamics 365 Business Central
- Work with XMLports in Dynamics 365 Business Central
- Work with entitlements and permission sets in Dynamics 365 Business Central
- Work with queries in Dynamics 365 Business Central
- Build control add-in objects in Dynamics 365 Business Central
- Customize the UI experience in Dynamics 365 Business Central
- Identify functional table types and characteristics in Dynamics 365 Business Central

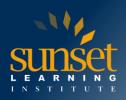

- Introduction to the basics of AL programming in Dynamics 365 Business Central
- Learn about application performance and monitoring in Business Central
- Work with source control using Git in Visual Studio Code for Business Central
- Use Application Lifecycle Management for Business Central
- Introduction to test automation in Business Central
- Use Power Automate with Business Central
- Access REST services from within Dynamics 365 Business Central
- Use Azure Functions with Dynamics 365 Business Central
- Work with web services in Dynamics 365 Business Central
- Work with the API in Dynamics 365 Business Central

## **COURSE OUTLINE**

Module 1: Start your free Dynamics 365 Business Central trial

- Create a Business Central account.
- Sign in to Business Central.
- Use a demo database.
- Start a trial with your own data.
- Extend your trial and subscribe or unsubscribe your organization from Business Central.

Module 2: Introduction to the capabilities of Microsoft Dynamics 365 Business Central

- Why Business Central is a cloud end-to-end business solution.
- The core Business Central functionalities by browsing application areas.

Module 3: Customize Microsoft Dynamics 365 Business Central

- Understand the high-level technical architecture of Business Central.
- Know the available options to tailor Business Central to specific needs.

Module 4: Prepare for an easy application upgrade experience in Business Central

- Understand upgrade responsibilities and best practices
- Create proper installation and upgrade codeunits

Module 5: Administer Dynamics 365 Business Central online

- Know how to sign up for the Cloud Solution Provider program.
- Use the administration center to manage environments.
- Set up tenant notifications and inspect environment telemetry.
- Manage support requests for customers.
- Export a database.
- Enable features ahead of time

Module 6: Manage users and implement security in Business Central

- Manage users and user groups
- Implement and configure security
- Setup profiles, and role centers
- Audit changes to data

Module 7: Introduction to the development environment for Dynamics 365 Business Central

- Use the Microsoft Visual Studio Code development environment.
- Create a basic new AL Language extension.

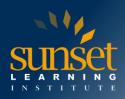

- Design the different configuration files in an AL extension.
- Manage multiple AL extensions in one workspace.

Module 8: Debug and deploy your extension in Dynamics 365 Business Central

- Learn how to work with the Visual Studio Code debugger.
- Use Debug and Attach configuration files.
- Work with the Rapid Application Development (RAD) feature.
- Deploy your extensions to a production tenant.

Module 9: Work with pages in Dynamics 365 Business Central

- Identify the different page types.
- Discover the different page properties.
- Learn how to build the layout of new pages.
- Link pages with page parts.
- Use snippets to create pages in Visual Studio Code.
- Enable end users to search for a page.
- Define actions on a page and set its properties.

Module 10: Design the data model of a report in Dynamics 365 Business Central

- Learn about the different report components.
- Create the data items for a report.
- Add columns to the dataset of a report.
- Order, link, and indent data items.
- Module 11: Work with codeunits in Dynamics 365 Business Central
  - Learn about codeunits.
  - Create new codeunits.
  - Access functions within a codeunit.

Module 12: Work with XMLports in Dynamics 365 Business Central

- Create new XMLports.
- Configure the important XMLport properties.
- Define nodes in an XMLport.
- Work with the different formats.
- Use an XMLport in AL code.

Module 13: Work with entitlements and permission sets in Dynamics 365 Business Central

- Learn about entitlements and how to use them in Business Central.
- Learn about permission sets and how they are used.
- Create or extend entitlement and permission set objects by using AL.

Module 14: Work with queries in Dynamics 365 Business Central

- Create a new Query object.
- Join, filter, and aggregate data in a Query object.
- Access queries from AL.
- Publish queries as a web service.

Module 15: Build control add-in objects in Dynamics 365 Business Central

- Learn about control add-ins.
- Build a control add-in.

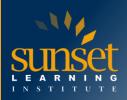

- Send data from Business Central to JavaScript.
- Send data from JavaScript to Business Central.
- Connect a control add-in with an Azure function.

Module 16: Customize the UI experience in Dynamics 365 Business Central

- Add objects to the search dialog.
- Create page customizations.
- Define profiles that are linked to a Role Center and page customizations.
- Create custom views.
- Extend the application areas in Business Central.

Module 17: Identify functional table types and characteristics in Dynamics 365 Business Central

- Learn the difference between all available table types.
- Discover the correct primary key for each table type.
- Use the correct naming for tables.
- Create the associated pages.

Module 18: Introduction to the basics of AL programming in Dynamics 365 Business Central

- Work with variables and define them in AL code.
- Use the different data types.
- Use options and enums.
- Work with collections.
- Use the different types of expressions.

Module 19: Learn about application performance and monitoring in Business Central

- Prepare your application for optimal performance
- Get essential application insights

Module 20: Work with source control using Git in Visual Studio Code for Business Central

- Configure Git
- Know the structure of Git repositories
- Create a new local Git repository
- Add and remove files from Git
- Link and clone a remote Git Repository
- Work with the .gitignore file

Module 21: Use Application Lifecycle Management for Business Central

- Create an Azure DevOps organization
- Create an Azure DevOps project
- Know about the different services in Azure DevOps
- Connect via a Personal Access Token
- Know the difference between GitHub and Azure DevOps

Module 22: Introduction to test automation in Business Central

- Learn how to write test code in AL with Test Codeunits
- Install and run the Test Toolkit in Docker containers
- Run standard Business Central tests

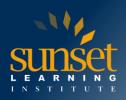

Module 23: Use Power Automate with Business Central

- Identify what Power Automate is and how it can be used with Business Central.
- Identify existing Business Central actions and triggers available in Power Automate.
- See how to create an independent flow in Business Central that automates business processes.
- Create a flow that runs on a schedule or to create a button flow to send a reminder.

Module 24: Access REST services from within Dynamics 365 Business Central

- Use HTTP data types.
- Connect to external REST services and read data.
- Connect to external REST services and post data.
- Read JSON data in Business Central.
- Get JSON from an external REST service.

Module 25: Use Azure Functions with Dynamics 365 Business Central

- Learn about Azure Functions.
- Create a basic Azure function.
- Use an existing .NET DLL in an Azure function.
- Use an Azure function in Business Central.

Module 26: Work with web services in Dynamics 365 Business Central

- Learn about the differences between SOAP and OData.
- Enable access to the different web services.
- Create your own SOAP and OData web services.
- Use OData and SOAP to read and update records.
- Handle UI interaction.

Module 27: Work with the API in Dynamics 365 Business Central

- Define the difference between regular OData web services and the API.
- Work around API limits.
- Create new APIs.
- Read, update, and create through the API.
- Implement OData bound actions.

### WHY TRAIN WITH SUNSET LEARNING INSTITUTE?

Sunset Learning Institute (SLI) has been an innovative leader in developing and delivering authorized technical training since 1996. Our goal is to help our customers optimize their technology Investments by providing convenient, high quality technical training that our customers can rely on. We empower students to master their desired technologies for their unique environments.

What sets SLI apart is not only our immense selection of trainings options, but our convenient and consistent delivery system. No matter how complex your environment is or where you are located, SLI is sure to have a training solution that you can count on!

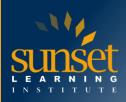

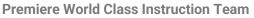

- All SLI instructors have a four-year technical degree, instructor level certifications and field consulting work experience
- Sunset Learning has won numerous Instructor Excellence and Instructor Quality Distinction awards since 2012

#### **Enhanced Learning Experience**

• The goal of our instructors during class is ensure students understand the material, guide them through our labs and encourage questions and interactive discussions.

#### Convenient and Reliable Training Experience

- You have the option to attend classes live with the instructor, at any of our established training facilities, or from the convenience of your home or office
- All Sunset Learning Institute classes are guaranteed to run you can count on us to deliver the training you need when you need it!

#### **Outstanding Customer Service**

- You will work with a dedicated account manager to suggest the optimal learning path for you and/or your team
- An enthusiastic student services team is available to answer any questions and ensure a quality training experience

# Interested in Private Group Training? Contact Us